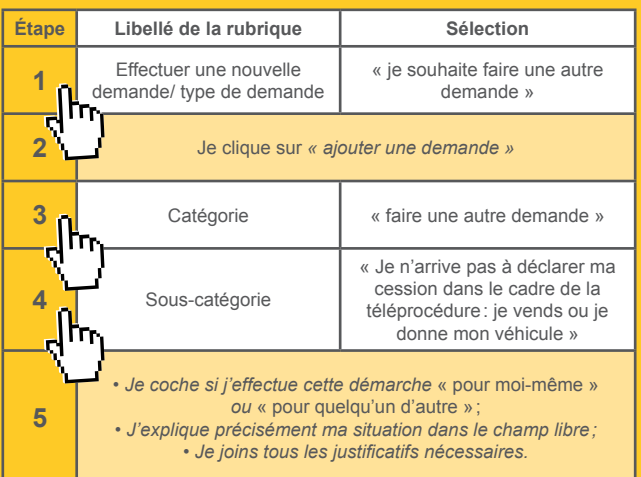

#### **JE SOUHAITE CORRIGER OU ANNULER UNE CESSION**

Je souhaite corriger ou annuler une cession, car :

- J'ai fait une erreur dans la saisie de ma démarche (sur le nom de l'acquéreur, etc.);
- La vente est annulée ;
- Autre raison.

Je réalise la démarche suivante :

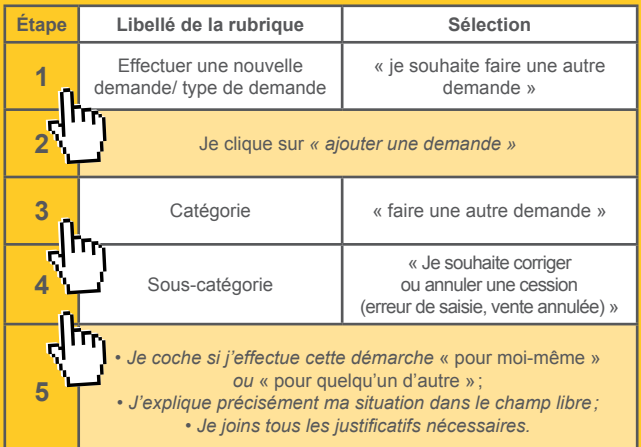

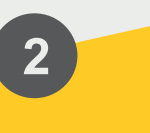

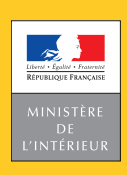

# **SÉCURITÉ ROUTIÈRE TOUS RESPONSABLES**

Mes démarches d'immatriculation de véhicule

**Comment** et pourquoi déclarer la vente ou le don de mon véhicule ? (fiche du vendeur)

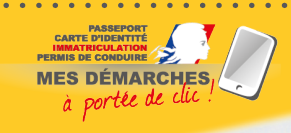

d'immatriculation de circulación: Osvédčeri o registracia Registracia Registracia Registracia Registracia Registracia Registracia Registracia Registracia Registracia Registracia Registracia Registracia Registracia Registra

Permiso de circulación; Osvédcení o registraci; Registracias aplientados en entre de circulación; Osvédcení o registracias aplientados en entre de matricula;<br>Permiso de circulación; Osvédcení o registracione; Registracias Per Entra di circolazioni certificato de matricula di circolazioni della chiesa di Registracia Registracia di Permistuali Permistuali Permistuali Permistuali Permistuali Permistuali Permistuali Permistuali Permistuali Perm Permise de circulación; Osvédcení o registraci; Registracing kukkoqoopi.<br>Permise de circulación; Osvédcení o registracing; ASEta Kukkoqoopi.<br>Permise de circulación; Osvédcení o registracing; Registracidas aplieciba;<br>Zulass

circulación: Osvédčení o registraci; tus: Aδεlu a aplieciba;<br>circulación: Osvédčení o registracijnistica aplieciba;<br>bescheinigung: Registracijnistica i Registraczjon<br>n certificate; Carta di circolazione; Certificado de mat

République Française

République

Certificat

 $/09 - 2019$ © MI/SG/DICOM/09-2019

- Cette notice est un document simplifié.
- Elle ne peut se substituer aux textes législatifs et réglementaires,
	- ainsi qu'aux instructions applicables en la matière.
- notice est un document simplifié.<br>
tes législatifs et réglementaires,<br>
ctions applicables en la matière.<br>
Version du 19 septembre 2019.

La déclaration de cession (vente ou don), qui doit être réalisée dans les 15 jours qui suivent la cession, est une obligation réglementaire inscrite à l'article R 322-4 du code de la route. Elle permet au vendeur de se dégager de toute responsabilité en cas d'infraction ou d'accident commis par l'acquéreur, et à ce dernier d'obtenir un certificat d'immatriculation (ex-carte grise) à son nom.

> Cf. article R 322-4 du code de la route, article 10 de l'arrêté du 9 février 2009 modifié relatif aux modalités d'immatriculations des véhicules.

#### **PIÈCES À TRANSMETTRE À L'ACHETEUR (ACQUÉREUR) DE MON VÉHICULE**

- L'exemplaire n° 2 du certificat de cession (cerfa n° 15776\*01) cosigné avec l'acquéreur, disponible sur le site : *<https://www.service-public.fr/particuliers/vosdroits/R20300>* ;
- Le certificat de situation administrative du véhicule ;
- Le certificat d'immatriculation (ex-carte grise) daté, barré et signé par le vendeur et l'acheteur ;
- Le procès-verbal de contrôle technique de moins de 6 mois ;
- Le code de cession obtenu lors de ma demande en ligne.

## **1. AVANT DE COMMENCER**

Une fois connecté à mon compte personnel sur le site de l'ANTS, je clique sur le menu déroulant dans la rubrique [Effectuez une] nouvelle demande]/[type de demande]. Je sélectionne « vendre ou donner mon véhicule » et je clique sur « ajouter une demande ».

Je veille à l'exactitude des informations que je renseigne dans la téléprocédure. Un écran récapitulatif en fin de démarche me permet de vérifier l'exactitude des données renseignées. Si besoin je peux les corriger en revenant sur l'écran précédent.

### **2. COMMENT RENSEIGNER MA DÉCLARATION ?**

**Je réalise la démarche qui correspond à ma situation :**  *« J'ai déjà vendu mon véhicule »* **ou** *« je m'apprête à vendre mon véhicule »***.**

#### **J'ai déjà vendu mon véhicule :**

- Je déclare l'acquéreur et je renseigne les informations relatives à la vente, grâce aux éléments inscrits sur le certificat de cession co-signé ;
- Je n'oublie pas de transmettre à l'acquéreur l'ensemble des éléments listés ci-dessus, notamment **le code de cession.**

**Je m'apprête à vendre mon véhicule :**

- Je télécharge les documents nécessaires à la vente (le **certificat**
- **de cession** et le **certificat de situation administrative**)
- disponibles à l'onglet intitulé
- « Documents nécessaires à la vente » ;
- Je peux ensuite sortir de la démarche ;

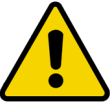

Une fois mon véhicule vendu ou donné, **je dois retourner dans la rubrique [Mes démarches en cours] de Mon Espace, sur le site de l'ANTS, pour reprendre et finaliser ma déclaration de cession.**

# **3. LORSQUE J'AI FINALISÉ MA DÉMARCHE**

**Je n'oublie pas de transmettre à l'acquéreur le code de cession (Attention ! Ce code est essentiel pour permettre à l'acquéreur d'obtenir un certificat d'immatriculation à son nom).**

Je n'oublie pas de télécharger et d'imprimer le « **récapitulatif de la demande** ». Ce document est l'accusé d'enregistrement de ma déclaration de cession. Il me permet de me dégager de toute responsabilité en cas d'infraction ou d'accident commis par l'acheteur.

#### **JE N'ARRIVE PAS À DÉCLARER LA VENTE OU LE DON DE MON VÉHICULE**

J'ai effectué la téléprocédure « vendre ou donner mon véhicule » en respectant les consignes ci-dessus. Cependant, je rencontre une des situations de blocage suivantes :

• Un message d'erreur s'affiche m'informant qu'il ne peut être donné suite à ma démarche et que le service instructeur prendra contact avec moi par voie électronique.

Sur mon compte ANTS, dans la rubrique [mes demandes en cours], je pourrai le cas échéant communiquer les informations ou justificatifs complémentaires réclamés par le service instructeur pour traiter ma demande

• Un message d'erreur s'affiche m'informant qu'il ne peut être donné suite à ma démarche et me propose d'effectuer ma demande via la téléprocédure « Je souhaite faire une autre demande »

Je réalise la téléprocédure complémentaire présentée dans le tableau ci-contre.

• Un message d'erreur s'affiche précisant « votre démarche a été interrompue »

Je réalise la téléprocédure complémentaire décrite dans le tableau ci-contre.